Java PDF

https://www.100test.com/kao\_ti2020/206/2021\_2022\_Java\_E5\_88\_9 D\_E5\_AD\_A6\_c104\_206938.htm Java Java Java Java  $String s = "Hello world!"$ . String, "Hello world!"  $\sim$  s", String string string string string string string string string string string string string string string string string string string string string string string string string string string string string string str "Hello world!" String  $\mathop{\rm String}\nolimits$  $\mathop{\rm String}$  $String string = s$ 子,我们的人们就是一个只能能能够认为,我们的人们的人们就会<mark>String</mark>, 以及string, 以及string, 以及string, 以及string, 以及string, 以及string, 以及string, 以及string, 以及string, 以及string, 以及string, 以及string, 以及string, 以及string, 以及string, 以及string, 以及string, 以及string, 以及  $\frac{1}{2}$  string  $\frac{1}{2}$  $s$   $"=="$  equals 区别? ==操作符专门用来比较变量的值是否相等。比较好理  $int a=10$  int  $b=10$  a==b true String a=new String("foo"). String b=new String("foo").  $a=$ b false a b new  $\Gamma$ foo $\Gamma$ 

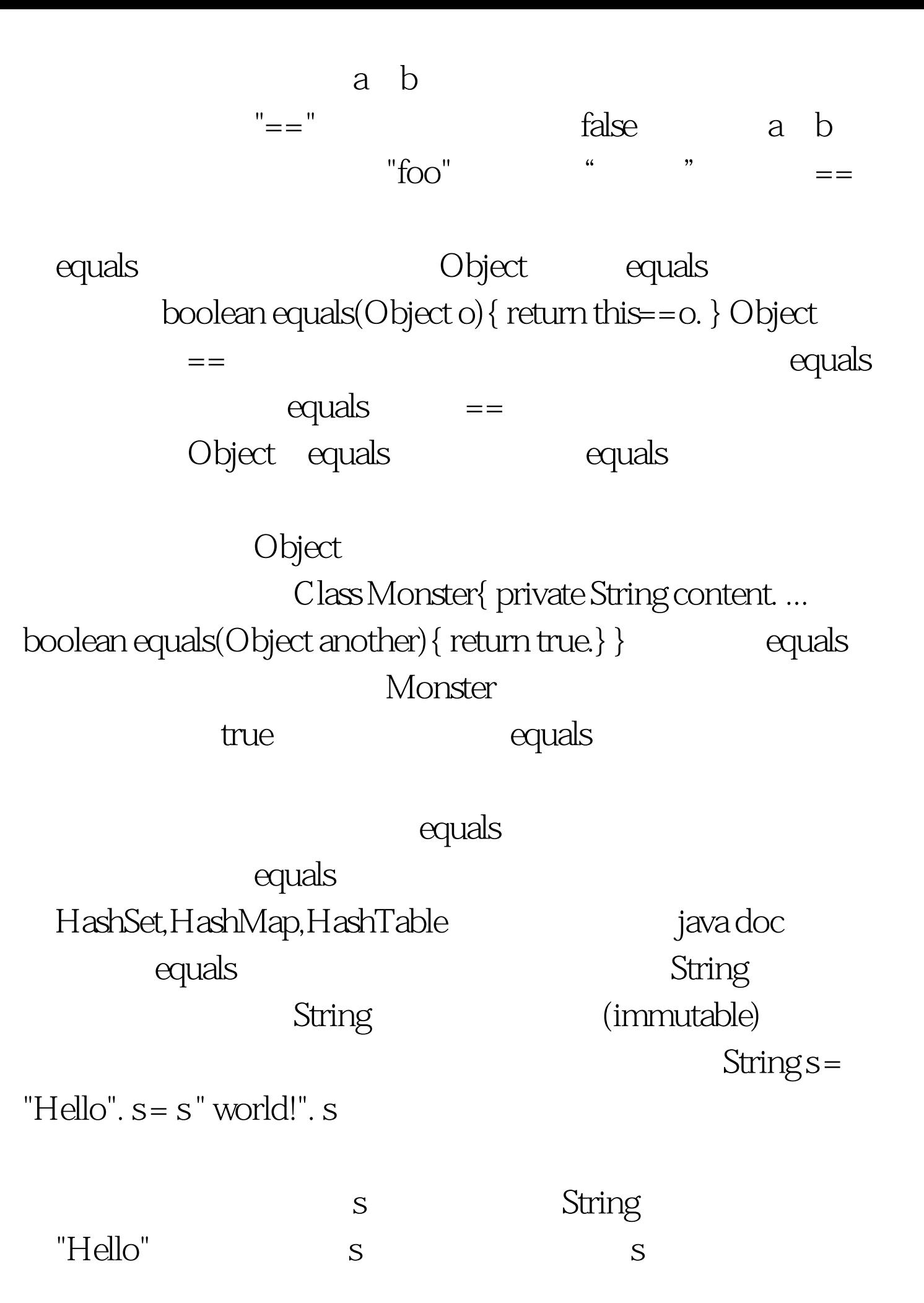

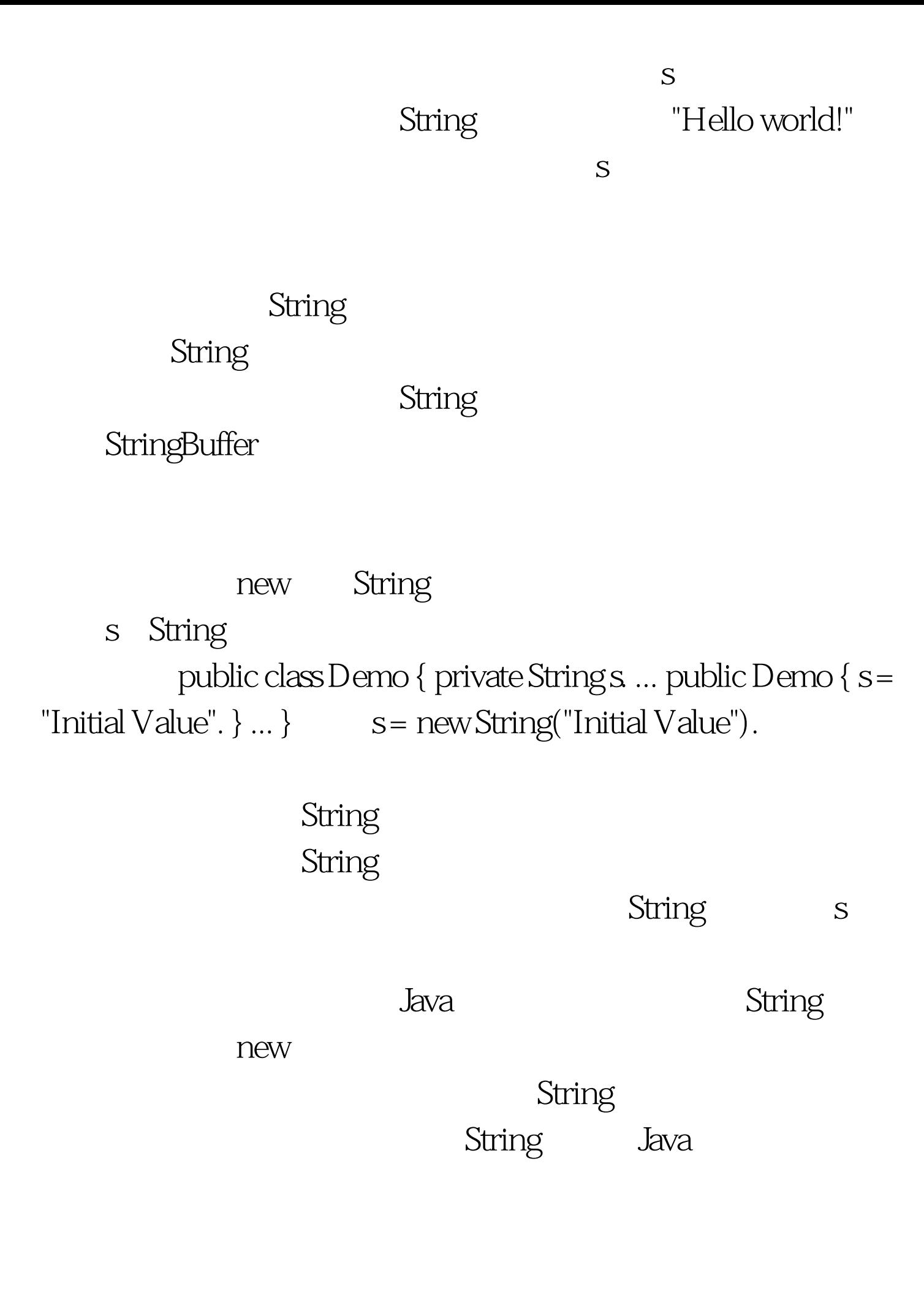

 $J$ ava $\,$ 

StringBuffer 100Test www.100test.com